#### ORACLE

## RDF Extension for Knowledge Graphs

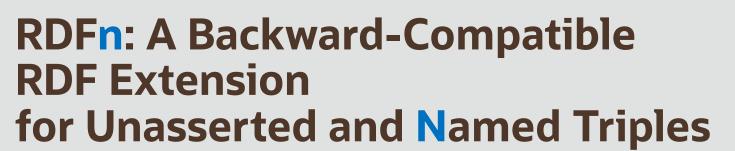

Souri Das, Ph.D.

Architect, Spatial and Graph, Oracle America Inc.

Dec 14, 2023

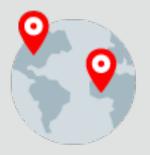

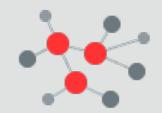

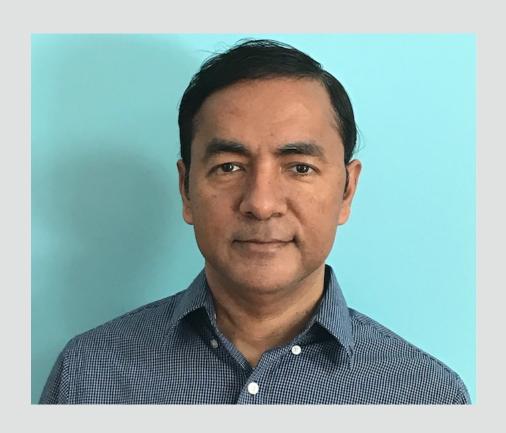

### Souripriya Das (Souri)

https://www.linkedin.com/in/souripriya-souri-das-ph-d-48801911/

Architect and Manager at Oracle

- Database
- RDF Knowledge Graph
- Property Graph

#### Education

- Ph.D., Rutgers University
- M.S., Vanderbilt University
- B.Tech., Indian Institute of Technology (IIT), Kharagpur

#### Standards Activity

- W3C RDB2RDF, Editor of R2RML
- W3C SPARQL 1.0 and 1.1
- W3C RDF 1.1

Publications in Database, Semantic Web, Knowledge Graphs

- ICDE, VLDB, EDBT, CIKM
- Patents in Database and Graph technologies

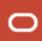

## RDFn (RDF with naming): Core Concepts

RDF (default or named) graph  $\rightarrow$  set of  $\langle$ s, p, o $\rangle$  tuples

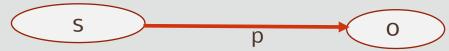

s  $\rightarrow$  subject, p  $\rightarrow$  predicate, o  $\rightarrow$  object.

(Note: Every tuple is **asserted**)

RDFn (def./named) graph  $\rightarrow$  set of <s, p, o, n> tuples

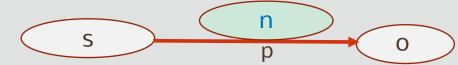

- $tName n \rightarrow IRI$  in an exclusive namespace .../rdfn/.
- isAsserted → true/false (an attribute of each tuple).

Types of tuples in RDFn: (asserted or unasserted) RDF triples (rdft:), custom-named (custom:), auto-named (auto:)

#### **custom-named** tuple

- The tName (tuple name), n, is an IRI in an exclusive namespace for custom names, .../rdfn/custom/ (We use custom: as the prefix in the examples here.)
- The RDF data creator provides the tName IRI.
- The same custom name may be used for multiple tuples, thus allowing making statements about a set of tuples possibly belonging to multiple graphs.

#### auto-named tuple

- The tName (tuple name), n, is an IRI in the exclusive namespace for auto-gen. names, .../rdfn/auto/.
   (We use auto: as the prefix in the examples here.)
- The tName for a triple in RDF (default or named) graph g is automatically generated using s, p, o, and g.
- The generated tName is unique in the RDF dataset.
- Users may refer to tName using locally unique alias.

RDFn: RDF (back.-compatible: asserted triple) + tName (edge-as-endpoint; custom-name for multi-edge) + unasserted

SPARQLn: SPARQL (back.-compat.) + tName IRI/var; is Asserted, is RDF/is Auto/is Custom (annotation; rdf/auto/custom? un/asserted?)

## RDFn: Cheat Sheet for Data Loading

| #   | Input Triple <sup>1</sup> | Comments                                      | Effect                                                                                                    |
|-----|---------------------------|-----------------------------------------------|----------------------------------------------------------------------------------------------------|
| 1-a | :s :p :o .                | # (same as RDF)<br># RDF triple<br># asserted | The target (default or named) graph g will contain a tuple <:s, :p, :o, rdft:>, with isAsserted = true. The triple-name is generated using :s, :p, :o, and g and is unique in the RDF dataset.                                                                                                    |
| 2-a | :s :p :o   rdft:          | # (same as above)<br># also, sets up an alias | Same as above. Additionally, the alias is bound to the generated, or (in case a matching triple was found), the pre-existing, triple-name.                                                                                                    |
| 3-a | :s :p :o   auto:          | # (same as above)<br># also, sets up an alias | The target (default or named) graph g will contain a tuple <:s, :p, :o, auto:>, with isAsserted = true. Additionally, the alias is bound to the generated, or (in case a matching auto-named occurrence triple was found), the pre-existing, auto-name.                                                       |
| 4-a | :s :p :o   custom:        | # custom-named<br># asserted                  | The target graph will contain a tuple <:s, :p, :o, custom:>, with isAsserted = true.                                                                                                    |
| 1-u | << :s :p :o >> .          | # RDF triple<br># unasserted                  | The target (default or named) graph g will contain a tuple <:s, :p, :o, rdft:>. The value of its is Asserted attribute will be set to false, unless same tuple with is Asserted=true was already present in the graph. The triple-name is generated using :s, :p, :o, and g and is unique in the RDF dataset. |
| 2-u | << :s :p :o >>   rdft:    | # (same as above)<br># also, sets up an alias | Same as above. Additionally, the alias is bound to the generated, or (in case a matching triple was found), the pre-existing, triple-name.                                                                                                    |
| 3-u | << :s :p :o >>   auto:    | # (same as above)<br># also, defines alias    | The target (default or named) graph g will contain a tuple <:s, :p, :o, auto:>. The value of its is Asserted attribute will be set to false, unless same tuple with is Asserted = true was already present in the graph. The auto-name is generated using :s, :p, :o, and g and is unique in the RDF dataset. |
| 4-u | << :s :p :o >>   custom:  | # custom-named<br># unasserted                | The target graph will contain a tuple <:s, :p, :o, custom:>. The value of its isAsserted attribute will be set to false, unless same tuple with isAsserted=true was already present in the graph.                                                                                                    |

<sup>1</sup><u>Note</u>: For RDF triples and auto-named triples, user's input only specifies the aliases (as placeholders: rdft:..., auto:...), not the actual names.

## RDFn: Cheat Sheet for Query

| Triple-pattern        | Comments                                              | FILTER                                            | Effect                                                                                                    |  |
|-----------------------|-------------------------------------------------------|---------------------------------------------------|----------------------------------------------------------------------------------------------------|--|
| ?s ?p ?o .            | # (same as SPARQL)<br># RDF triple<br># asserted      |                                                   | Looks at all <b>asserted RDF</b> triples in the target graph for a match.                                                                                                    |  |
| ?s ?p ?o   ?n .       | # asserted<br># also, binds ?n to actual tName        | isRDF(?n)<br>isAuto(?n)<br>isCustom(?n)           | uto(?n)                                                                                                    |  |
| << ?s ?p ?o >> .      | # RDF triple<br># asserted or unasserted              |                                                   | Looks at all <b>RDF</b> triples – <b>asserted or unasserted</b> – in the target graph for a match.                                                                                                    |  |
| << ?s ?p ?o >>   ?n . | # (same as above)<br># also, binds ?n to actual tName | !isAsserted(?n) isRDF(?n) isAuto(?n) isCustom(?n) | Looks at all <b>asserted</b> or <b>unasserted</b> triples in the target graph for a match.  Use of the !isAsserted() function in the FILTER limits the target to unasserted triples only.  Use of the isRDF/isAuto/isCustom functions in the FILTER limits the target to RDF triples, auto-named triples, or custom-named triples, respectively. |  |

## RDFn Data Loading: in Batches, over Time

#2

Batch 4

Load

Brazil won soccer world cup *twice*. France won once. Brazil's 2<sup>nd</sup> win was in year 2002.

:Brazil :won :SWC | auto:Bwin . # A1, auto-named :Brazil :won :SWC | custom:Bwin2 . # A2, custom-named :France :won :SWC | auto:Fwin . # A3, auto-named custom:Bwin2 :year 2002 . # A4, RDF triple

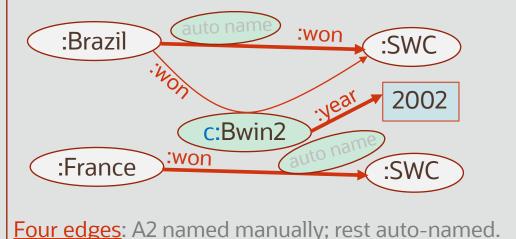

Brazil's 1<sup>st</sup> win preceded their 2<sup>nd</sup> win. France won *again* and that win came in year 2018.

:Brazil :won :SWC | auto:Bw1 . # sets up <u>alias</u> to A1 auto:Bw1 :preceded custom:Bwin2 . # A5, auto-named :France :won :SWC | custom:Fwin2 . # A6, custom-named custom:Fwin2 :year 2018 . # A7, RDF triple

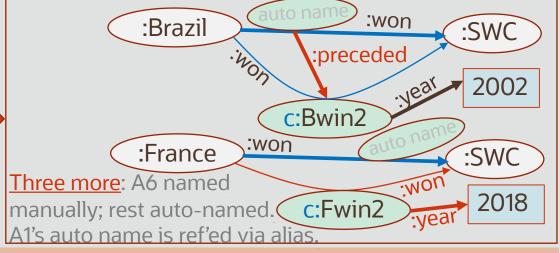

**Note**: The following *first-time changes* in #2 were accommodated <u>just by adding new edges</u>. No deletions.

- 1. A1 is <u>used as an endpoint</u> as *subject* in A5. Its auto-gen. tName (created during #1) is ref'ed via <u>alias</u>.
- 2. A3 became part of a multi-edge, { A3, A6 }. User supplied an IRI as unique tName for new triple A6.

oad.

## SPARQLn Queries Remain Valid Throughout

Batch #2

ad

Brazil won soccer world cup *twice*. France won once. Brazil's 2<sup>nd</sup> win was in year 2002.

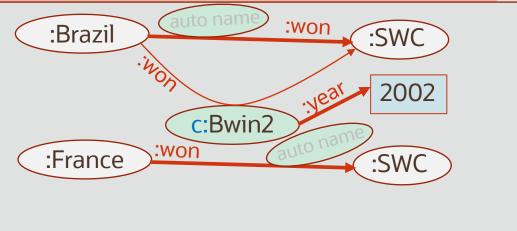

Brazil's 1<sup>st</sup> win preceded their 2<sup>nd</sup> win. France won *again* and that win came in year 2018.

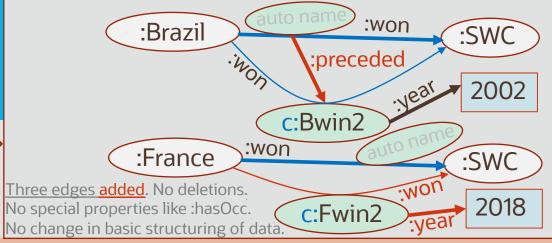

**Query**: For each world cup winner, find win count and last (known) year of winning.

SELECT ?c (COUNT(\*) as ?cnt) (MAX(?yr) as ?last)
WHERE { ?c :won :SWC | ?win . OPTIONAL { ?win :year ?yr } } GROUP BY ?c

**RESULT**: [?c=:Brazil, ?cnt=2, ?last=2002], [?c=:France, ?cnt=1]

**RESULT**: [?c=:Brazil, ?cnt=2, ?last=2002], [?c=:France, ?cnt=2, ?last=2018]

#### Why pre-existing queries remain valid in spite of changes like new edge-as-endpoint, new multi-edge?

- Loading of batch #2 in this example was accommodated just by <u>adding new triples</u>. No deletions or replacements were needed.
- The addition did not affect the structuring of the data and no special properties were introduced.
- Adding a new edge parallel to an existing edge simply involved adding a triple with the same s-p-o, but a (new) custom-name.
- Adding a new edge-as-endpoint simply involved using the name of the triple as the subject (source) of the new triple (edge).

## RDFn vs. RDF-star (1): Multi-Edge Handling

<u>Data</u>: Cleveland served as the President for two (non-consecutive) terms: 1885-1889 and 1893-1897.

RDFn

:Cleveland :servedAs :POTUS | (auto:term1, custom:term2) . auto:term1 :from 1885 ; :to 1889 .

custom:term2:from 1893;:to 1897.

6 triples

:Cleveland :servedAs :POTUS {| :hasOccurrence :term1, :term2 |} . :term1 :from 1885 ; :to 1889 . :term2 :from 1893 ; :to 1897 . 7 triples

# :Cleveland auto name :to 1885 :ServedAs :POTUS :servedAs :to 1893 :term2 :to 1897

- When new data comes in about Cleveland's second term, a new custom-named :servedAs triple is created, and the custom-name is used as the subject for adding info about the from/to year for that term.
- Both minimizes triple count and maintains uniformity of representation.

#### Scheme 1: Always Use :hasOccurrence

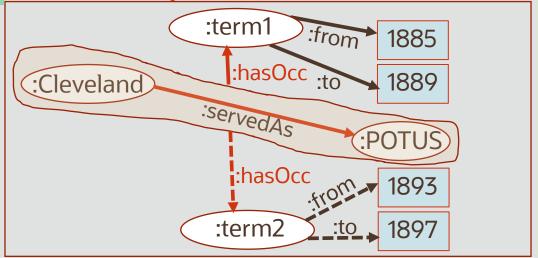

- Even info about Cleveland first term is modeled using the :hasOccurrence property. Thus, when new data comes in about Cleveland's second term, a new :hasOccurrence triple is created to represent this info and so on.
- Provides uniformity of representation but increases number of triples.

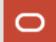

## RDFn vs. RDF-star (2): Multi-Edge Handling

<u>Data</u>: Cleveland served as the President for *two* (non-consecutive) terms: 1885-1889 and 1893-1897.

RDFn

:Cleveland :servedAs :POTUS | (auto:term1, custom:term2) . auto:term1 :from 1885 ; :to 1889 .

custom:term2:from 1893;:to 1897.

6 triples

#### Scheme 2: Multi-Edge-only Use of :hasOccurrence

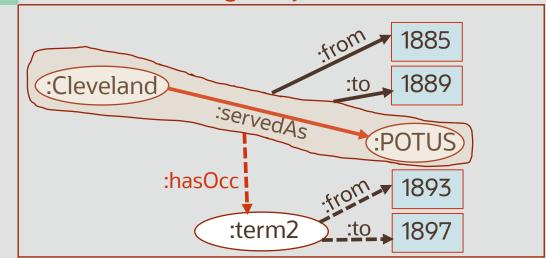

- :Cleveland auto name :to 1889
  :servedAs :POTUS

  .servedAs :to 1893
  :term2 :to 1897
- When new data comes in about Cleveland's second term, a new custom-named :servedAs triple is created, and the custom-name is used as the subject for adding info about the from/to year for that term.
- Both minimizes triple count and maintains uniformity of representation.
- When new data comes in about Cleveland's second term, a :hasOccurrence triple is created to represent this info and the occurrence IRI is used as the subject for adding info about the from/to year for that term.
- Minimizes triple count but loses uniformity of representation.

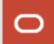

## RDFn vs. always-using: hasOcc in RDF-star

**Data**: Consecutive term info for 44 US Presidents. (Total terms = 45: Cleveland had two non-consecutive terms.)

auto:pres1:from: :Cleveland :se auto:pres22:fr

```
:Washington :servedAs :POTUS | auto:pres1 . auto:pres1 :from 1789 ; :to 1797 .
```

:Cleveland :servedAs :POTUS | (auto:pres22, custom:pres24) . auto:pres22 :from 1885 ; :to 1889 .

custom:pres24: from 1893; :to 1897.

...

:Trump :servedAs :POTUS | auto:pres45 .

auto:pres45 :from 2017; :to 2021.

RDF-star

```
:Washington :servedAs :POTUS {| :hasOccurrence :pres1 |} .
:pres1 :from 1789 ; :to 1797 .
...
:Cleveland :servedAs :POTUS {| :hasOccurrence :pres22, :pres24 |} .
:pres22 :from 1885 ; :to 1889 .
:pres24 :from 1893 ; :to 1897 .
...
:Trump :servedAs :POTUS {| :hasOccurrence :pres45 |} .
:pres45 :from 2017; :to 2021 .
```

| Data                                      | RDFn                                                                 | RDF-star                    | Remarks                                                                                                    |
|-------------------------------------------|----------------------------------------------------------------------|-----------------------------|----------------------------------------------------------------------------------------------------|
| Triple Count                              | (45*1+1) + (45+1)*2 = 138                                            | (45*2 + 1) + (45+1)*2 = 183 | <ul> <li>In RDF-star, an occurrence triple, and hence an IRI (or blank node), is created for each presidential term.</li> <li>In RDFn, an IRI is created only for the 2<sup>nd</sup> term of Cleveland. No special occ. triples.</li> </ul> |
| IRIs (or blank nodes) for president terms | 1 (rest are locally unique aliases for<br>the auto-generated tNames) | 45                          |                                                                                                    |

**Query**: For each US President, find the start and end year of the term(s) he served as president.

Select ?who ?start ?end

{ ?who :servedAs :POTUS | ?term .

?term :from ?start ; :to ?end } 3 triple-patterns

Select ?who ?start ?end
{ ?who :servedAs :POTUS {| :hasOccurrence ?term |}
 ?term :from ?start ; :to ?end }
4 triple-patterns

SPARQL-star

## RDFn vs. multi-edge-only:hasOcc in RDF-star

Data: Consecutive term info for 44 US Presidents. (Total terms = 45: Cleveland had two non-consecutive terms.)

```
:Washington :servedAs :POTUS | auto:pres1.
auto:pres1:from 1789;:to 1797.
:Cleveland :servedAs :POTUS | (auto:pres22, custom:pres24) .
auto:pres22:from 1885;:to 1889.
custom:pres24: from 1893; :to 1897.
:Trump :servedAs :POTUS | auto:pres45 .
auto:pres45:from 2017::to 2021.
```

**:Washington** :servedAs :POTUS {| :from 1789 ; :to 1797 |} . :Cleveland :servedAs :POTUS {| :from 1885 ; :to 1889; :hasOccurrence:pres24 | } . :pres24:from 1893;:to 1897. :**Trump** :servedAs :POTUS {| :from 2017; :to 2021 |}.

| Data                                      | RDFn                                                              | RDF-star                    | Remarks                                                                                                    |
|-------------------------------------------|-------------------------------------------------------------------|-----------------------------|----------------------------------------------------------------------------------------------------|
| Triple Count                              | (45*1+1) + (45+1)*2 = 138                                         | (45*1 + 1) + (45+1)*2 = 138 | <ul> <li>In RDF-star, an occurrence triple, and hence<br/>an IRI, is created only for Cleveland 2<sup>nd</sup> term.</li> </ul> |
| IRIs (or blank nodes) for president terms | 1 (rest are locally unique aliases for the auto-generated tNames) | 1                           | <ul> <li>In RDFn, an IRI is created only for the 2<sup>nd</sup><br/>term of Cleveland. No special occ. triples.</li> </ul>      |

**Query**: For each US President, find the start and end year of the term(s) he served as president.

```
Simple
Select ?who ?start ?end
{ ?who :servedAs :POTUS | ?term .
 ?term :from ?start ; :to ?end } 3 triple-patterns
```

```
Complex
Select ?who ?start ?end
{ ?who :servedAs :POTUS {| :from ?start ; :to ?end |} }
UNION
{ ?who :servedAs :POTUS {| :hasOccurrence ?term |}
 ?term :from ?start ; :to ?end }}
                                        7 triple-patterns
```

## ORACLE